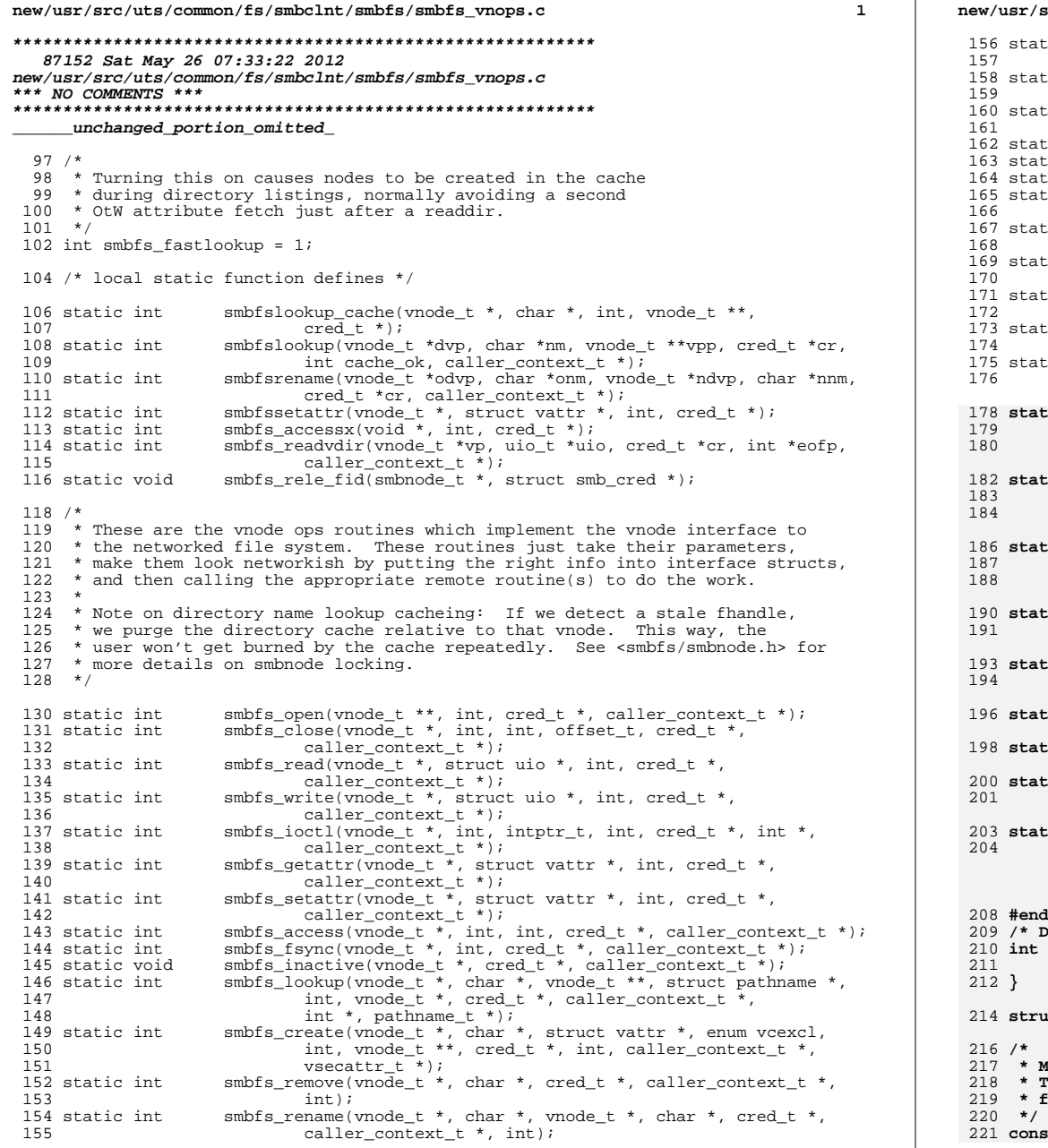

 $\overline{2}$ rc/uts/common/fs/smbclnt/smbfs/smbfs vnops.c smbfs\_mkdir(vnode\_t \*, char \*, struct vattr \*, vnode\_t \*\*, ic int cred t \*, caller context t \*, int, vsecattr  $\overline{t}$  \*); ic int smbfs\_rmdir(vnode\_t \*, char \*, vnode\_t \*, cred\_t \*, caller\_context\_t \*, int); smbfs readdir(vnode t \*, struct uio \*, cred t \*, int \*, ic int caller\_context\_t  $*$ , int); ic int  $smbf\_r$ wlock(vnode\_t \*, int, caller\_context\_t \*); ic void smbfs\_rwunlock(vnode\_t \*, int, caller\_context\_t \*); ic int smbfs seek(vnode\_t \*, offset\_t, offset\_t \*, caller\_context\_t \*); ic int smbfs frlock(vnode t \*, int, struct flock64 \*, int, offset t, struct flk callback \*, cred t \*, caller context t \*); ic int smbfs\_space(vnode\_t \*, int, struct flock64 \*, int, offset\_t, cred  $t *$ , caller context  $t *$ ); ic int smbfs\_pathconf(vnode\_t \*, int, ulong\_t \*, cred\_t \*, caller\_context\_t \*); ic int smbfs setsecattr(vnode t \*, vsecattr t \*, int, cred t \*, caller\_context\_t \*); ic int smbfs\_getsecattr(vnode\_t \*, vsecattr\_t \*, int, cred\_t \*,  $\text{caller\_context}$ <sub>t</sub> \*); smbfs\_shrlock( $\overline{v}$ node\_t  $\overline{x}$ , int, struct shrlock  $*$ , int, cred\_t  $*$ , ic int caller\_context\_t \*); ic int smbfs map(vnode\_t \*vp, offset\_t off, struct as \*as, caddr\_t \*addrp, size\_t len, uchar\_t prot, uchar\_t maxprot, uint\_t flags, cred\_t \*cr,  $caller_{context_t} * ct$ ; ic int smbfs addmap(vnode t \*vp, offset t off, struct as \*as, caddr t addr, size\_t len, uchar\_t prot, uchar\_t maxprot, uint\_t flags, cred\_t \*cr, caller\_context\_t \*ct); ic int smbfs\_delmap(vnode\_t \*vp, offset\_t off, struct as \*as, caddr\_t addr, size\_t len, uint\_t prot, uint\_t maxprot, uint\_t flags, cred\_t \*cr, caller context t \*ct); ic int smbfs putpage(vnode\_t \*vp, offset\_t off, size\_t len, int flags, cred  $t * cr$ , caller context  $t * ct$ ); ic int smbfs putapage(vnode t \*vp, page t \*pp, u offset t \*offp, size t \*len int flags, cred\_t \*cr); ic int up mapin(uio t \*uiop, page t \*pp); ic int up\_mapout(uio\_t \*uiop, page\_t \*pp); ic int smbfs\_getpage(vnode\_t \*vp, offset\_t off, size\_t len, uint\_t \*protp, p enum seg\_rw rw, cred\_t \*cr, caller\_context\_t \*ct); ic int smbfs\_getapage(vnode\_t \*vp, u\_offset\_t off, size\_t len, uint\_t \*protp, page\_t \*pl[], size\_t plsz, struct seg \*seg, caddr\_t addr,  $\mathbf{L}$  /\* ! codereview \*/ ummy function to use until correct function is ported in \*/ noop vnodeop() { return  $(0)$ ; ct vnodeops \*smbfs\_vnodeops = NULL; lost unimplemented ops will return ENOSYS because of fs\_nosys(). the only ops where that won't work are ACCESS (due to open(2) ailures) and ... (anything else left?)

It fs operation def t smbfs vnodeops template[] = {

**new/usr/src/uts/common/fs/smbclnt/smbfs/smbfs\_vnops.c**

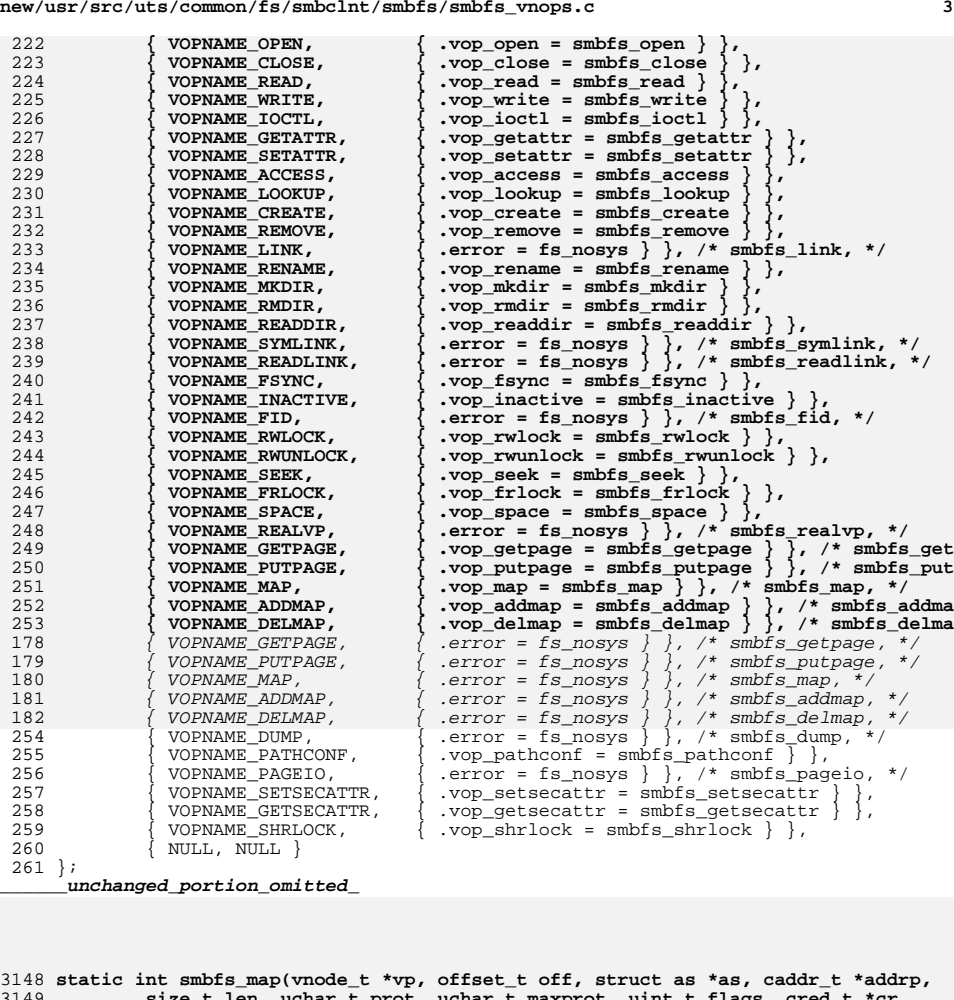

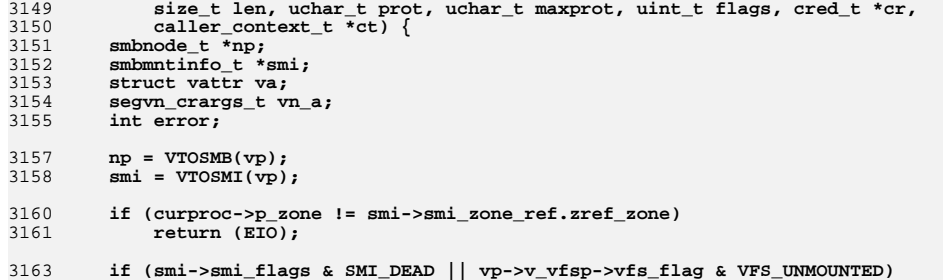

**new/usr/src/uts/common/fs/smbclnt/smbfs/smbfs\_vnops.c**

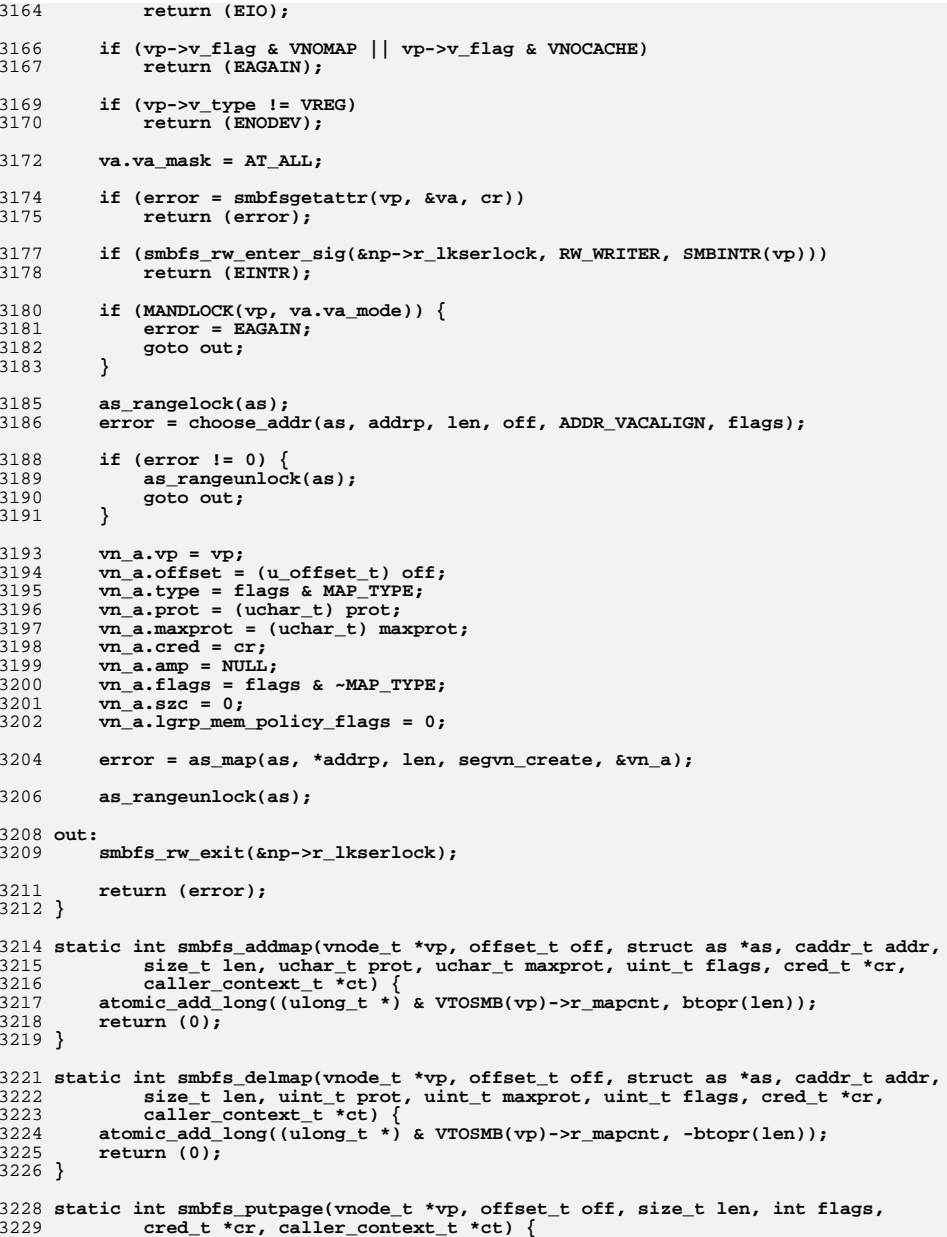

**new/usr/src/uts/common/fs/smbclnt/smbfs/smbfs\_vnops.c**

**<sup>5</sup>**

```
3231 smbnode_t *np;<br>3232 size t io len:

3232 size_t io_len;
3233 u_offset_t io_off;3234 u_offset_t eoff;3235 int error = 0;3236 page_t *pp;3238 np = VTOSMB(vp);3240 if (len == 0) {
3241 error = pvn_vplist_dirty(vp, off, smbfs_putapage, flags, cr);3242 } else {3244 eoff = off + len;3246 mutex_enter(&np->r_statelock);3247 if (eoff > np->r_size)
3248 eoff = np->r_size;
3249 mutex_exit(&np->r_statelock);3251 for (io_off = off; io_off < eoff; io_off += io_len) {
3252 if ((flags & B_INVAL) || (flags & B_ASYNC) == 0) {3253 pp = page_lookup(vp, io_off,<br>3254 flags & (B INVAL |

3254 (flags & (B_INVAL | B_FREE) ? SE_EXCL : SE_SHARED));3255 } else {
3256 pp = page_lookup_nowait(vp, io_off,
3257 (flags & B_FREE) ? SE_EXCL : SE_SHARED);3258 }3260 if (pp == NULL || !pvn_getdirty(pp, flags))3261 io_len = PAGESIZE;3262 else {
3263 error = smbfs_putapage(vp, pp, &io_off, &io_len, flags, cr);3264 }3265 }3267 }3269 return (error);3270 }
3272 static int smbfs_putapage(vnode_t *vp, page_t *pp, u_offset_t *offp, size_t *len
3273 int flags, cred t *cr) \overline{6}3275 struct smb_cred scred;3276 smbnode_t *np;<br>3277 smbmntinfo t *

3277 smbmntinfo_t *smi;3278 smb_share_t *ssp;uio t uio;

3280 iovec_t uiov;3282 u_offset_t off;3283 size_t len;
3284 int error, timo;3286 np = VTOSMB(vp);
3287 smi = VTOSMI(vp);
3288 ssp = smi->smi_share;3290 off = pp->p_offset;3291 len = PAGESIZE;3293 if (off >= np->r_size) {3294 error = 0;
3295 goto out;
```

```
new/usr/src/uts/common/fs/smbclnt/smbfs/smbfs_vnops.c 6
3296 } else if (off + len > np->r_size) {
3297 int npages = btopr(np->r_size - off);3298 page_t *trunc;3300 page_list_break(&pp, &trunc, npages);3301 if (trunc)
3302 pvn_write_done(trunc, flags);3303 len = np->r_size - off;3304 }3306 timo = smb_timo_write;3308 if (smbfs_rw_enter_sig(&np->r_lkserlock, RW_READER, SMBINTR(vp)))3309 return (EINTR);
3310 smb_credinit(&scred, cr);3312 if (np->n_vcgenid != ssp->ss_vcgenid)3313 error = ESTALE;3314 else {
3315 uiov.iov_base = 0;
3316 uiov.iov_len = 0;
3317 uio.uio_iov = &uiov;
3318 uio.uio_iovcnt = 1;
3319 uio.uio_loffset = off;3320 uio.uio_resid = len;
3321 uio.uio_segflg = UIO_SYSSPACE;
3322 uio.uio_llimit = MAXOFFSET_T;3323 error = up_mapin(&uio, pp);3324 if (error == 0) {
3325 error = smb_rwuio(ssp, np->n_fid, UIO_WRITE, &uio, &scred, timo);3326 if (error == 0) {
3327 mutex_enter(&np->r_statelock);
3328 np->n_flag |= (NFLUSHWIRE | NATTRCHANGED);3329 mutex_exit(&np->r_statelock);<br>3330 mbfs smb flush(np. &so

3330 (void) smbfs_smb_flush(np, &scred);3331 }
3332 up_mapout(&uio, pp);3333 }3334 }
3335 smb_credrele(&scred);
3336 smbfs_rw_exit(&np->r_lkserlock);3338 out:
3339 pvn_write_done(pp, B_WRITE | flags);3341 return (error);3342 }
3344 static int up_mapin(uio_t *uiop, page_t *pp) {
3345 u_offset_t off;3346 size_t size;
3347 pgcnt_t npages;
3348 caddr_t kaddr;3350 off = (uintptr_t) uiop->uio_loffset & PAGEOFFSET;
3351 size = P2ROUNDUP(uiop->uio_resid + off, PAGESIZE);3352 npages = btop(size);3354 if (npages == 1 && kpm_enable) {
3355 kaddr = hat_kpm_mapin(pp, NULL);
3356 uiop->uio_iov->iov_base = kaddr;
3357 uiop->uio_iov->iov_len = PAGESIZE;3358 return (0);3359 }
3360 return (EFAULT);3361 }
```
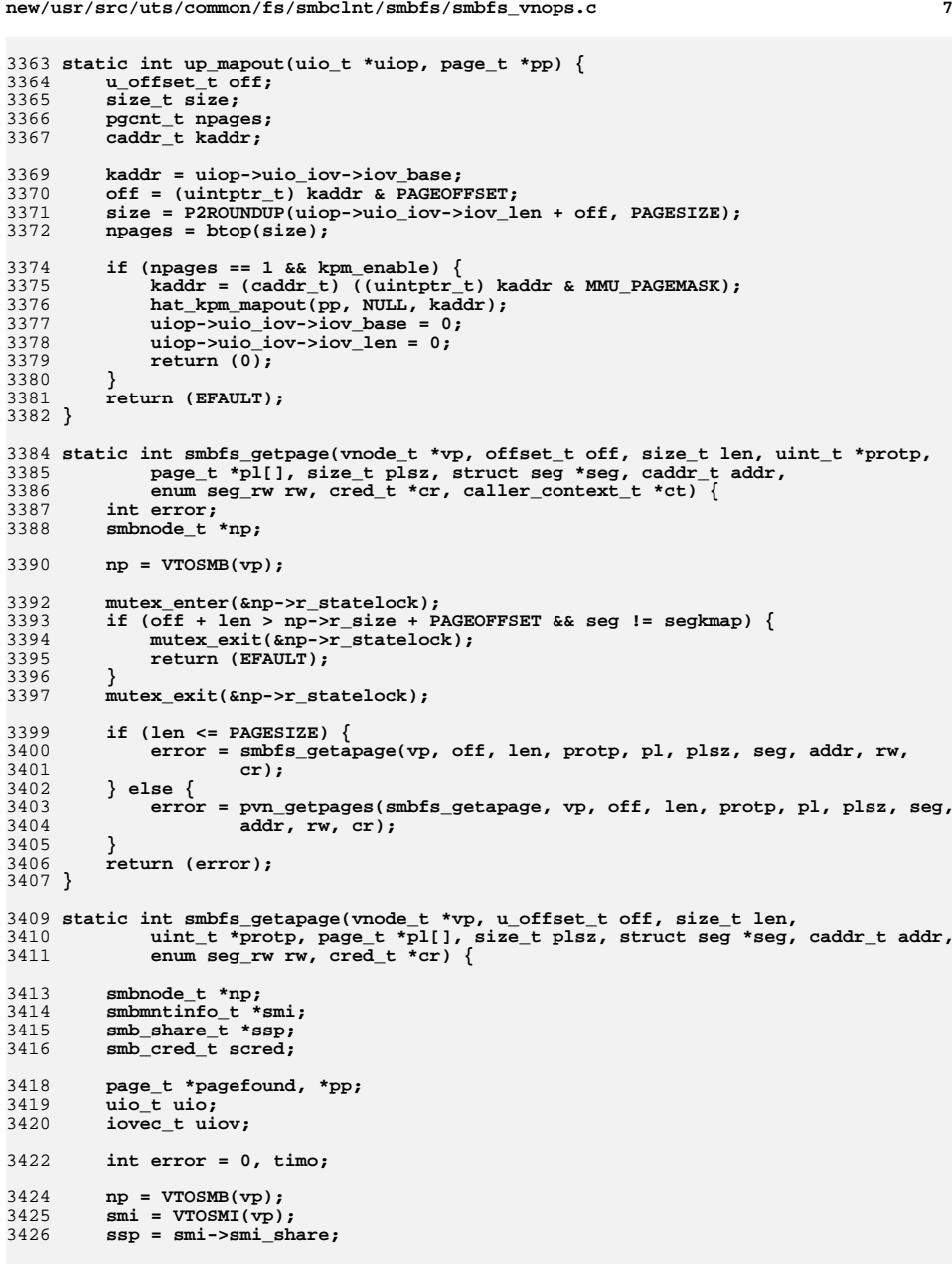

```
new/usr/src/uts/common/fs/smbclnt/smbfs/smbfs_vnops.c 8
3428 if (len > PAGESIZE)
3429 return (EFAULT);3430 len = PAGESIZE;3432 if (pl == NULL)
3433 return (EFAULT);3435 if (smbfs_rw_enter_sig(&np->r_lkserlock, RW_READER, SMBINTR(vp)))3436 return EINTR;3438 smb_credinit(&scred, cr);3440 again:
3441 if ((pagefound = page_exists(vp, off)) == NULL) {
3442 if ((pp = page_create_va(vp, off, PAGESIZE, PG_WAIT | PG_EXCL, seg, addr3443 goto again;
3444 if (rw == S_CREATE) {3445 goto out;
3446 } else {
3447 timo = smb_timo_read;3449 uiov.iov_base = 0;
3450 uiov.iov_len = 0;
3451 uio.uio_iov = &uiov;
3452 uio.uio_iovcnt = 1;
3453 uio.uio_loffset = off;3454 uio.uio_resid = len;
3455 uio.uio_segflg = UIO_SYSSPACE;
3456 uio.uio_llimit = MAXOFFSET_T;3457 error = up_mapin(&uio, pp);3458 if (error == 0) {
3459 error = smb_rwuio(ssp, np->n_fid, UIO_READ, &uio, &scred, timo);3460 up_mapout(&uio, pp);3461 }3462 }
3463 } else {
3464 se_t se = rw == S_CREATE ? SE_EXCL : SE_SHARED;
3465 if ((pp = page_lookup(vp, off, se)) == NULL) {3466 goto again;3467 }3468 }3470 out:
3471 if (pp) {
3472 pvn_plist_init(pp, pl, plsz, off, PAGESIZE, rw);3473 }3475 smb_credrele(&scred);
3476 smbfs_rw_exit(&np->r_lkserlock);3478 return (error);3479 }
3480 #endif /* ! codereview */
```